## **JACOBI ITERATIVE SOLVER**

Udhayasankar, Naveen - CSE 708, Fall 2022

Final Presentation – 12/06/2022

**University at Buffalo** The State University of New York

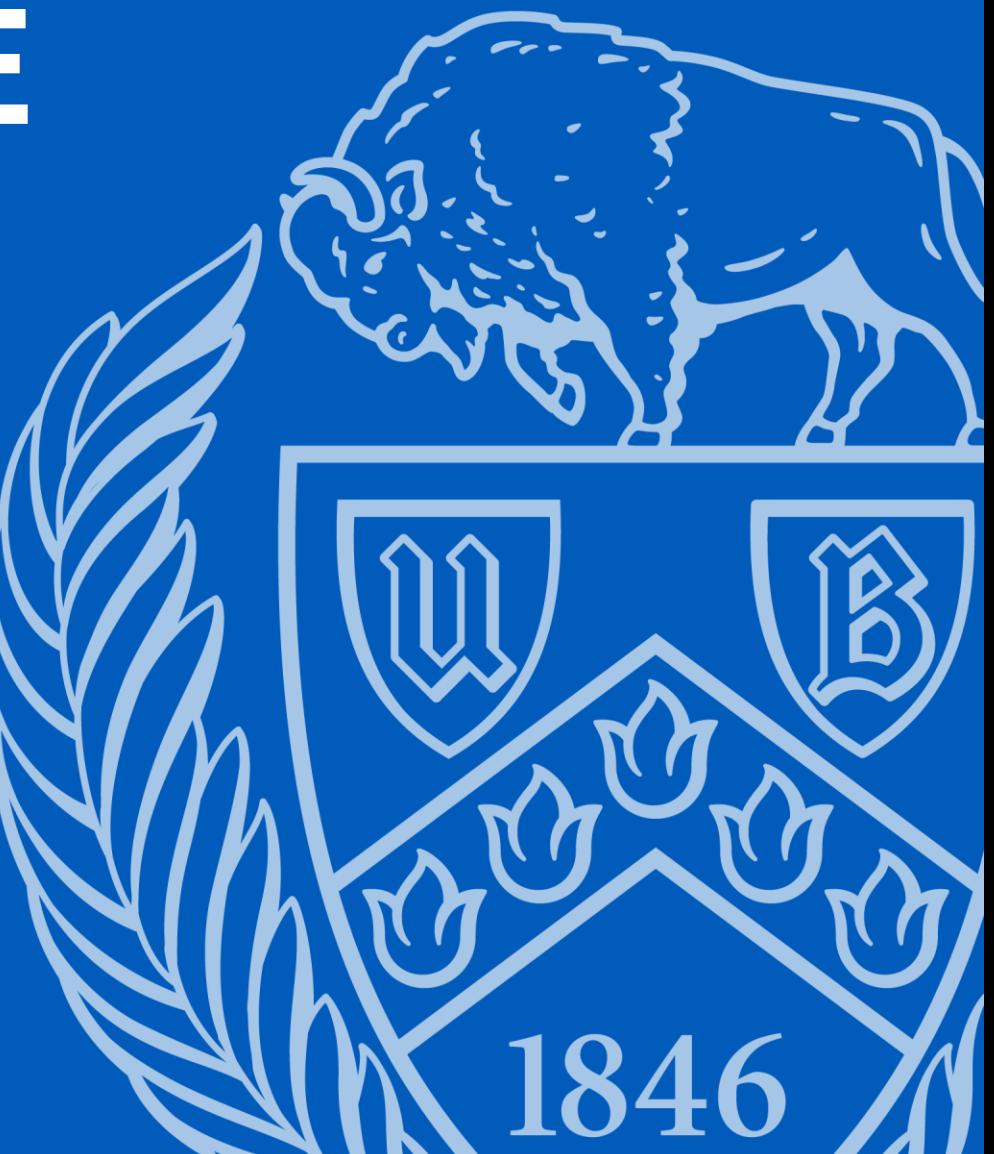

#### Solving a system of linear equations

 $Ax + B$  $a_n x_1 + \cdots + a_{n} x_n = b_1$ <br> $a_n x_1 + \cdots + a_{n} x_n = b_n$ 

- 1. Direct or Exact methods Result is obtained in a finite number of steps. Error is zero.
- 2. Iterative methods Result is an array of approximate values, which converge to the exact result.

#### Jacobi Method

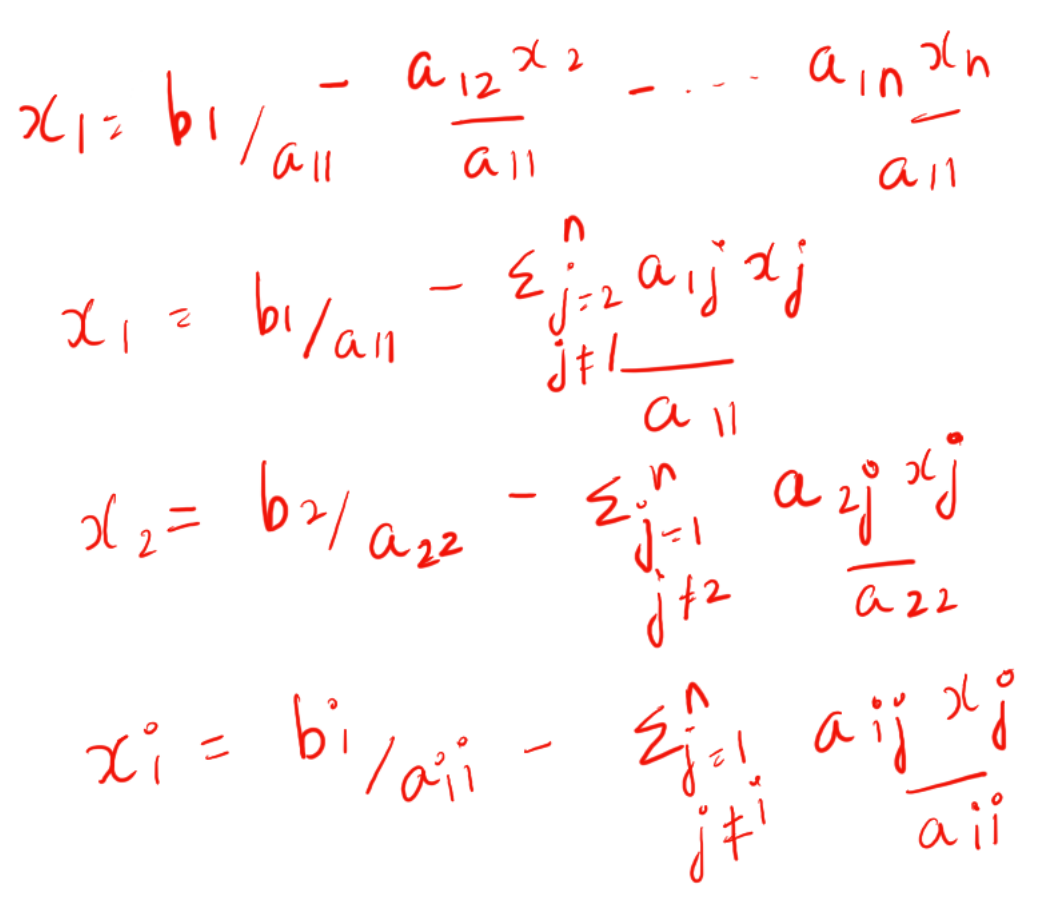

- 1. Solve for an unknown using other unknowns.
- 2. Assume an initial value for all the unknowns, a commonly used value is 0.
- 3. For each iteration, calculate the unknowns approximate solutions (vector of size n)
- 4. Run the iterations until an acceptable solution (a solution close to the exact value) is reached.
- 5. Each of the iterations produce an approximate solution for the real values of the system.

#### Jacobi Method – Very Large Number of Unknowns

• Matrix representation • For n = 4,

#### Jacobi Method – Very Large Number of Unknowns

• Matrix A is the sum of Lower Triangle, Diagonal and Upper Triangle

 $Qo<sub>2</sub>$ a00 a01  $0.12$  $Q_{10}$   $Q_{11}$  $a_{20}$   $a_{21}$   $a_{22}$  $A = L/D + U$ 

 $Ax = b$  $(L+D+U)x = b$  $12c + Dx + Ux = b$  $Dx = b - Lx - Ux$  $Dx = b + Dx - Lx - Ux - Dx$  $Dx = b + Dx - Ax$  $x = x + D^{-1} (b - Ax)$  $x^{\mathsf{k}+1}$  =  $x^{\mathsf{k}}$  +  $\Delta x$ , where  $\Delta x = D^{-1}(b - Ax)$ 

## Jacobi Method – Algorithm

Given A, b, n,  $x_{old}$  and tolerance, for max\_iterations:  $\Delta x = D^{-1} (b - (A * x_{old}))$  $x_{old} = x_{old} + \Delta x$ if abs(∆x) < tolerance: break end for

• Run the algorithm for maximum number of iterations or until the algorithm converges.

- Calculate ∆x
- Check for convergence i.e., if ∆x is less than the given tolerance, the algorithm has converged or produced an acceptable result.
- Update the approximate solution  $x_{old}$ to be used in the next iteration.

#### Jacobi Method – Why?

Why should the Jacobi method be parallelized?

$$
\chi_{i}^{(k+1)} = 1/a_{ii} \cdot (b_{i}^{k} - \sum_{j=1,2,3,3} a_{ij}^{k} \cdot d_{j}^{(k)}
$$
\n
$$
k+1 \rightarrow \text{normal if } i \text{ and } m
$$
\n
$$
k \rightarrow \text{normal if } i \text{ and } m
$$

### Jacobi Method – Why?

The i<sup>th</sup> processor can calculate the i<sup>th</sup> value to be used in the next iteration, parallely

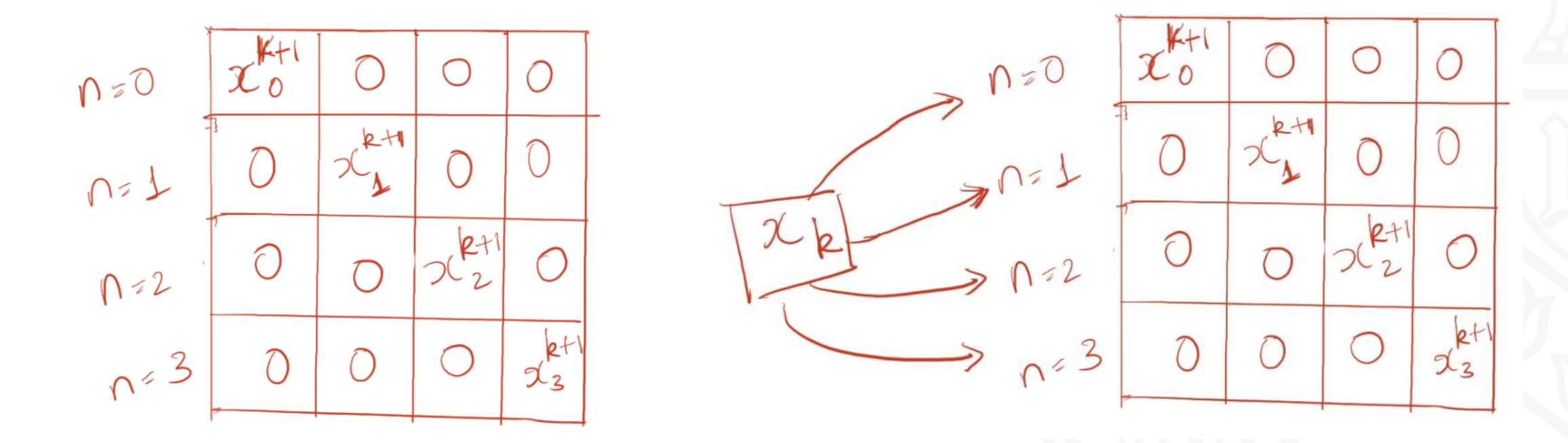

#### Jacobi Method – How?

The i<sup>th</sup> processor calculates the i<sup>th</sup> value to be used in the next iteration, parallely, HOW?

The value of x from previous iteration is known to all processors.

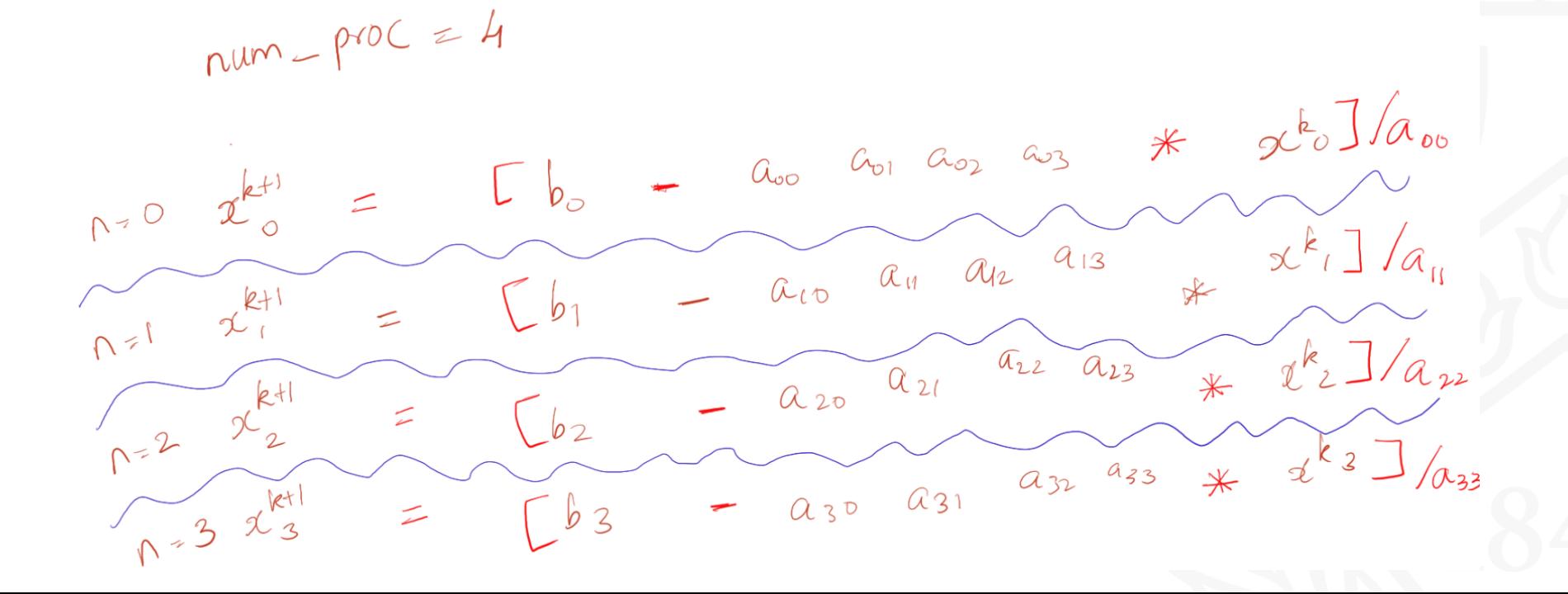

#### Jacobi Method – How?

The value of x from previous iteration is known to all processors, HOW?

#### **MPI\_Allgather [\[3\]:](#page-21-0)**

MPI Allgather allows us to "gather" to all processes information from all processes with the communicator. The action of "all gather" is as if we were to gather to one process using MPI Gather, and then send from that process to all other processes the assembled information.

#### **MPLAllgather: Function Call Syntax** int MPI\_Allgather(  $\text{void}^*$ sendbuf int sendcount MPI\_Datatype sendtype in  $\text{void}^*$ recybuf ou int recycount in MPI\_Datatype recytype in

Understanding the Argument List

MPI\_Comm

- $\bullet$  sendbuf starting address of the send buffer.
- $\bullet$  sendcount number of elements in the send buffer.
- $\bullet$  sendtype data type of the elements in the send buffer.

comm

in

- $\bullet$  receive buffer.
- $\bullet$  recovered resolution run in the reduced resolution of elements for any single receive.
- $\bullet$  recuty pe data type of the elements in the receive buffer.
- $\bullet$  comm communicator.

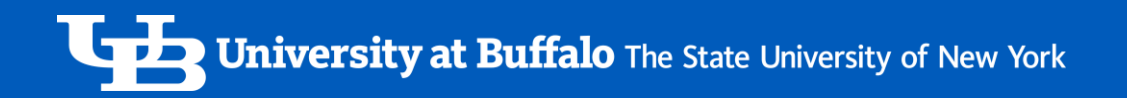

#### Jacobi Method – How?

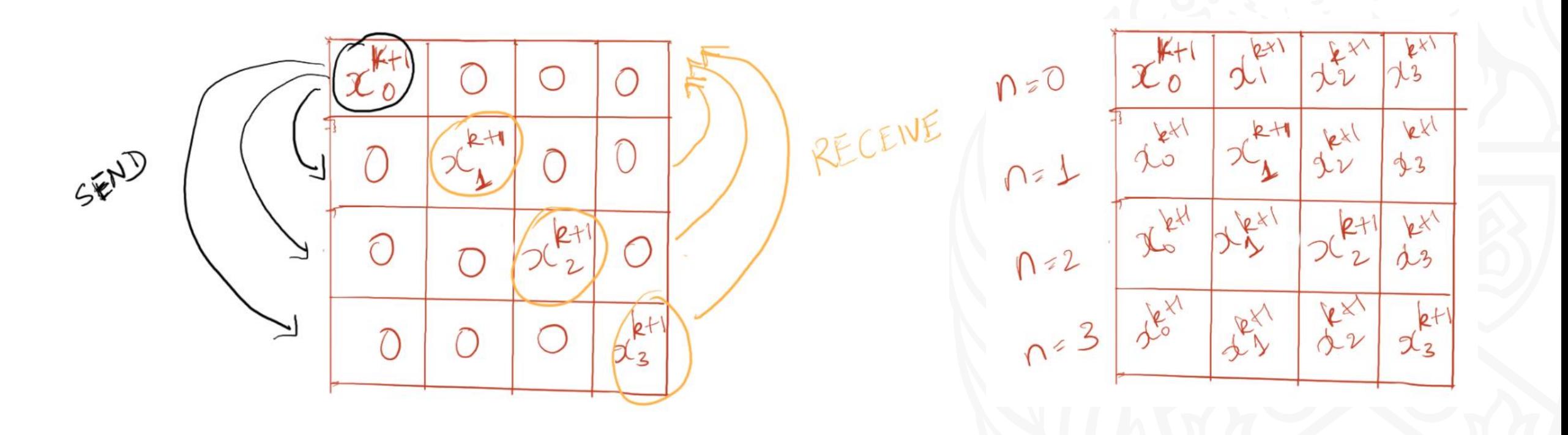

#### Jacobi Method – When?

When does the Jacobi method converge?

- The Jacobi method converges for strictly row-wise or columnwise diagonally dominant matrices.
- The diagonal elements of the matrix must not be zero.
- For strictly row-wise or column-wise matrices, the Jacobi relaxation will converge "to a good solution" in log n steps. In these cases, the parallel time complexity is potentially Ο(log n) with n processors.

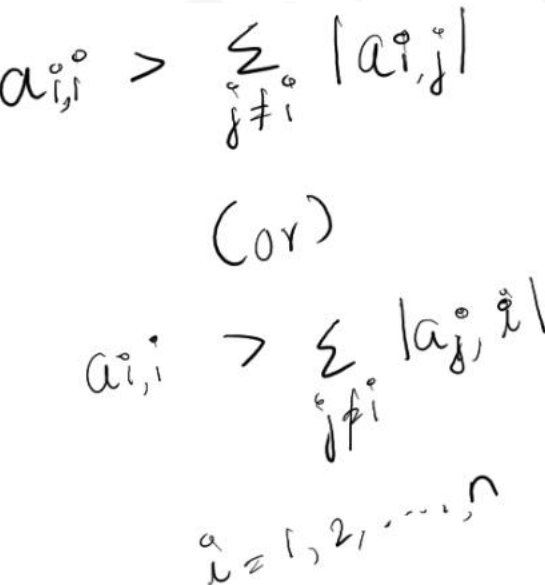

#### Jacobi Method – Inputs and **Outputs**

- Diagonally dominant matrices.
- $A_{i,i} = 1 + n$ , all other elements in the matrix are 1.
- x old for the first iteration is zero vector of size n.
- b is a vector of size n containing the value 2  $*$  n.
- The solution is always going to be a unit vector of size n.
- Since, for a single row of size n, the diagonal value is 1 + n and there are  $(n - 1)$  1's and the right hand side is  $2 * n$ .

 $1=4$  8x= 8 => 1=1<br>  $E(1+n)$  1 1 1  $\sqrt{2}$   $\sqrt{2}$   $\sqrt{2}$   $\sqrt{2}$  $M=4$ 

#### Jacobi Method – Runtime Graphs

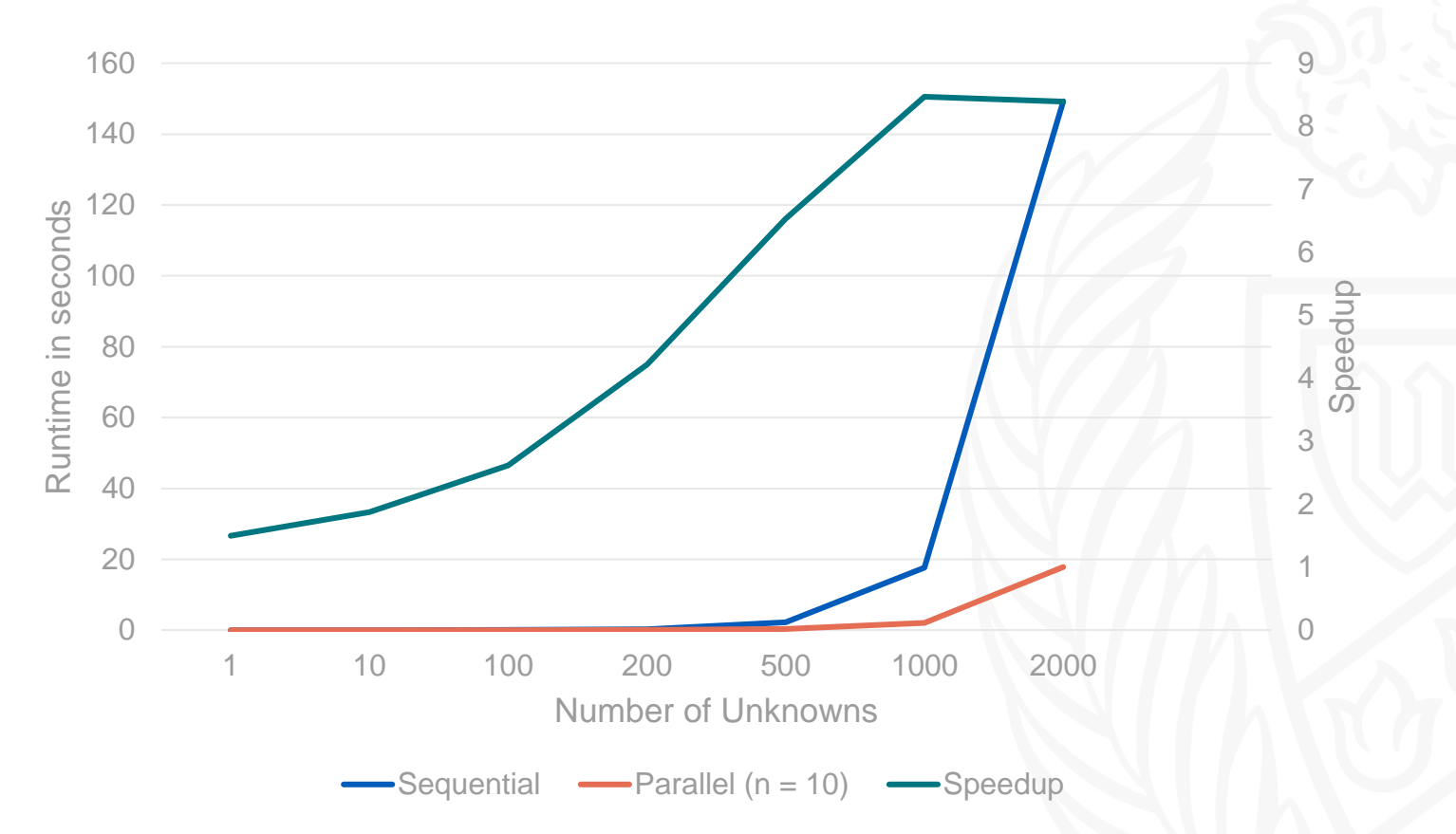

#### Jacobi Method – Runtime Graphs (Larger Data)

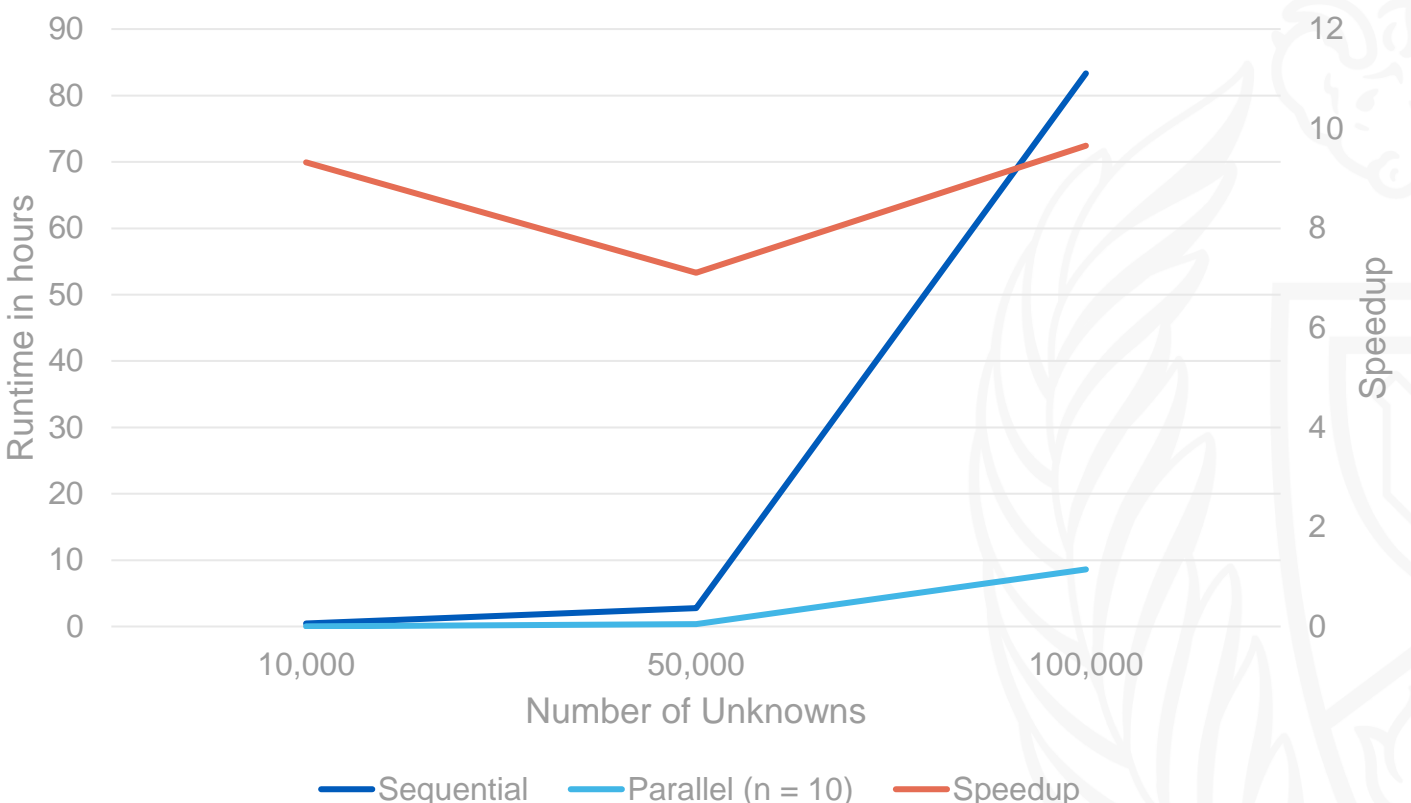

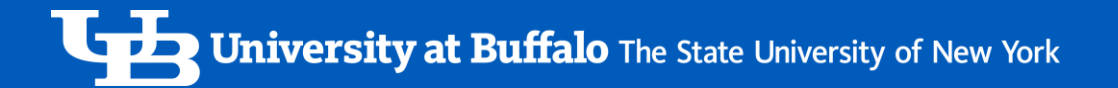

#### Jacobi Method – Runtime Graphs (Scaling out)

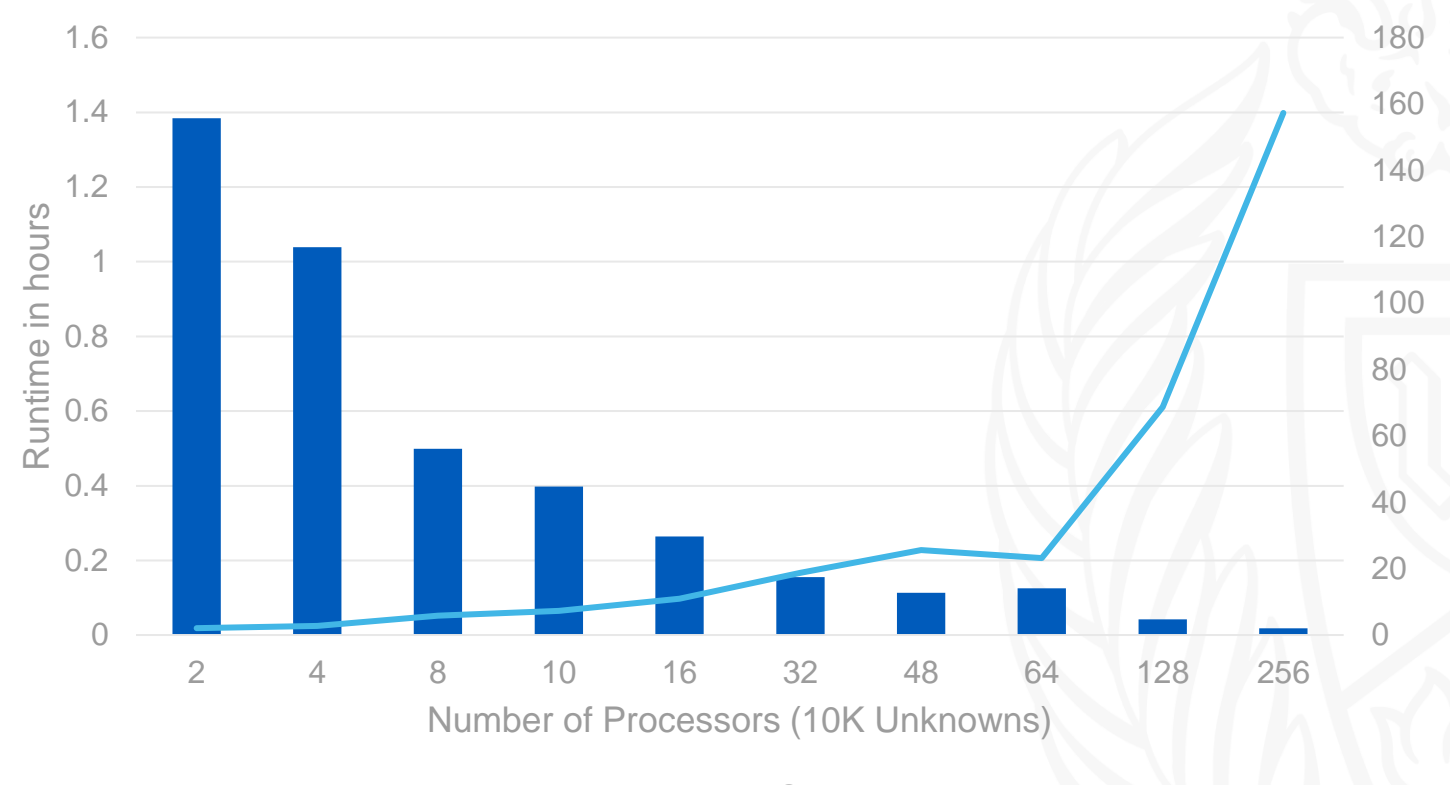

**Parallel** Speedup

#### Jacobi Method – Profiling Results - % of communication – 1 Processor

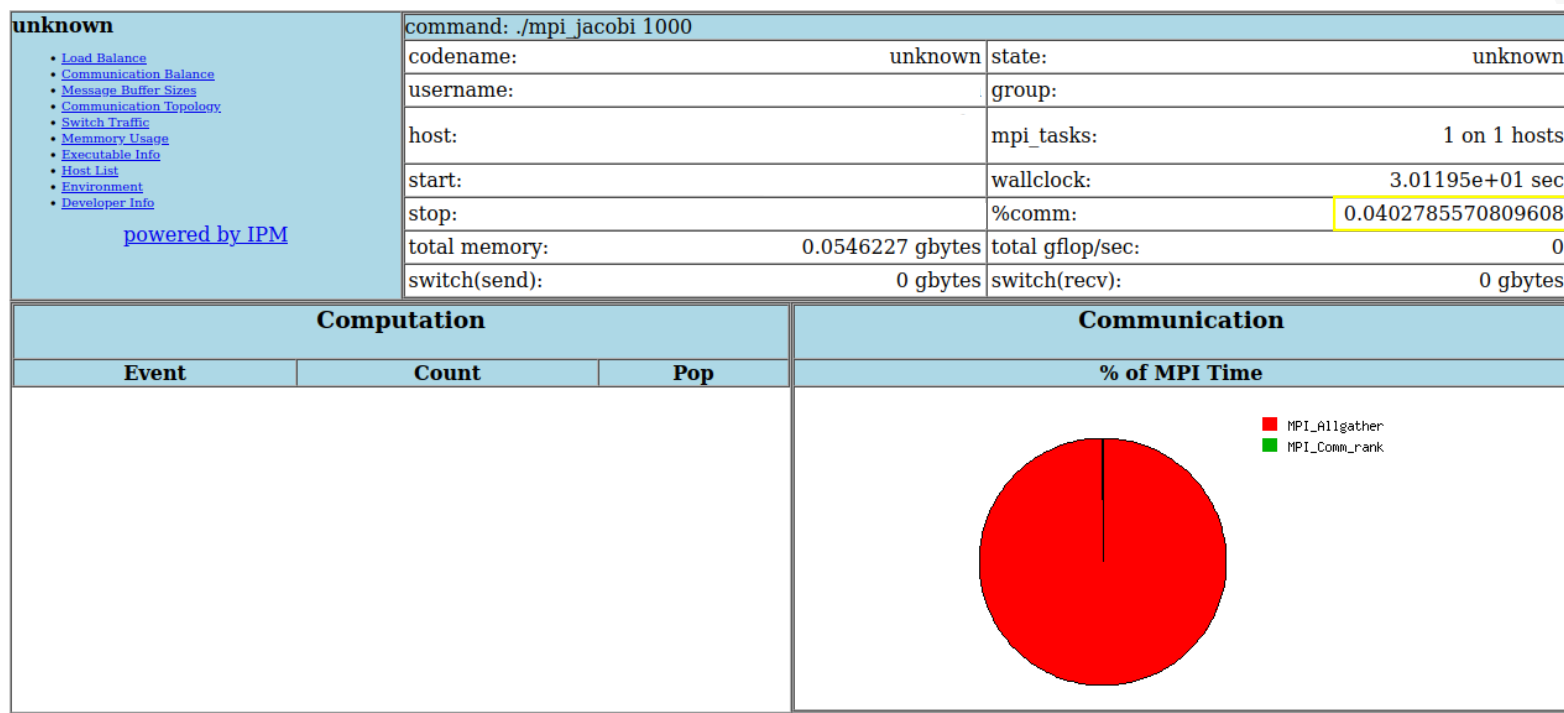

#### Jacobi Method – Profiling Results - % of communication – 2 Processors

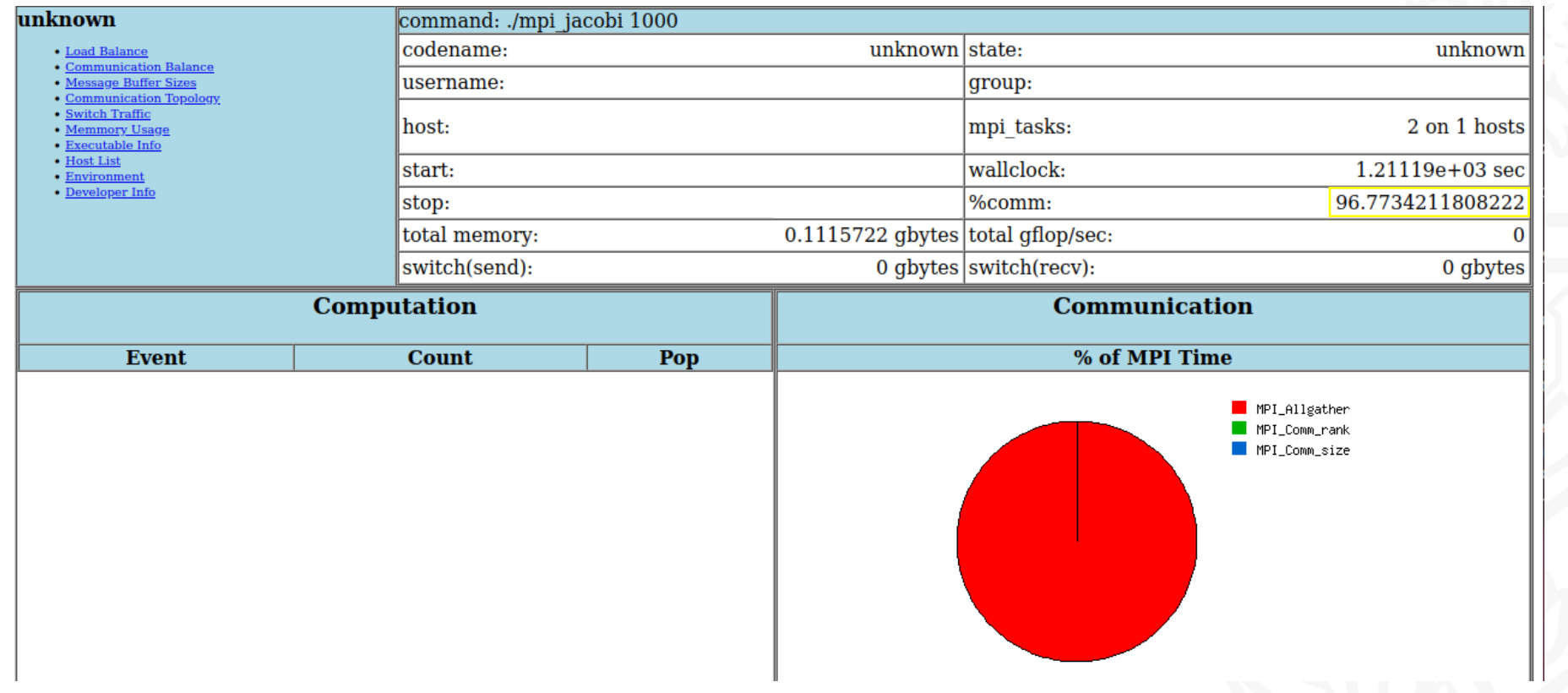

#### Jacobi Method – Profiling Results - % of communication – 5 Processors

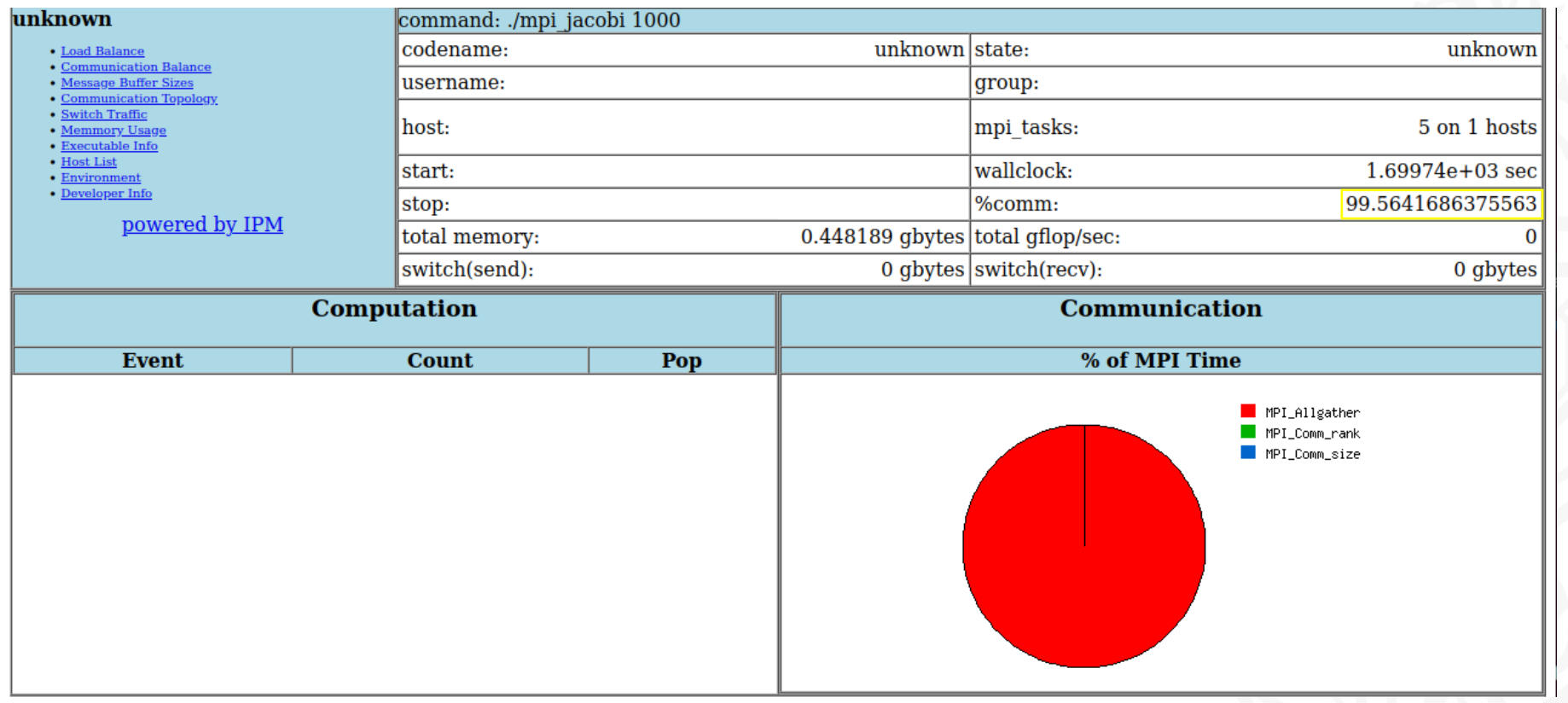

#### Jacobi Method – Profiling Results - % of communication – 10 Processors

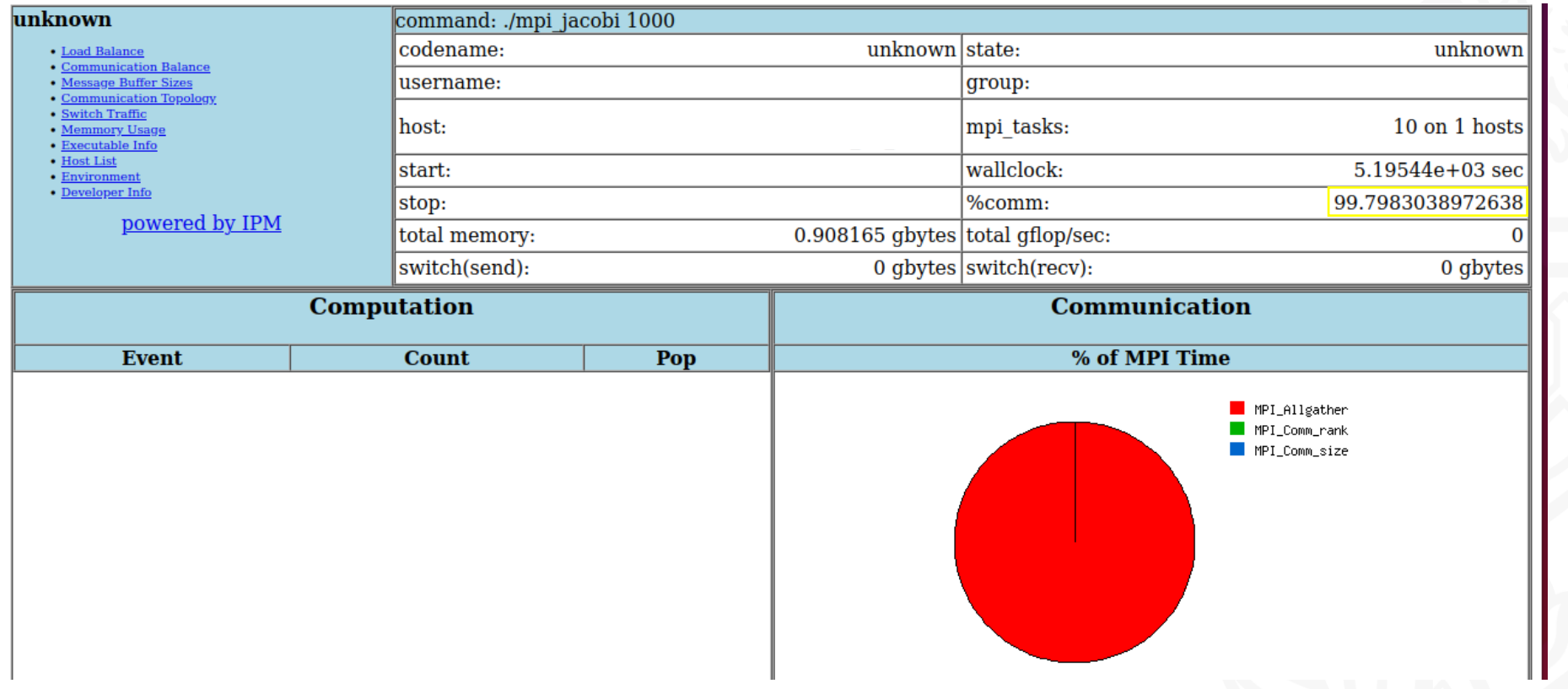

#### Jacobi Method – Profiling Results - % of communication

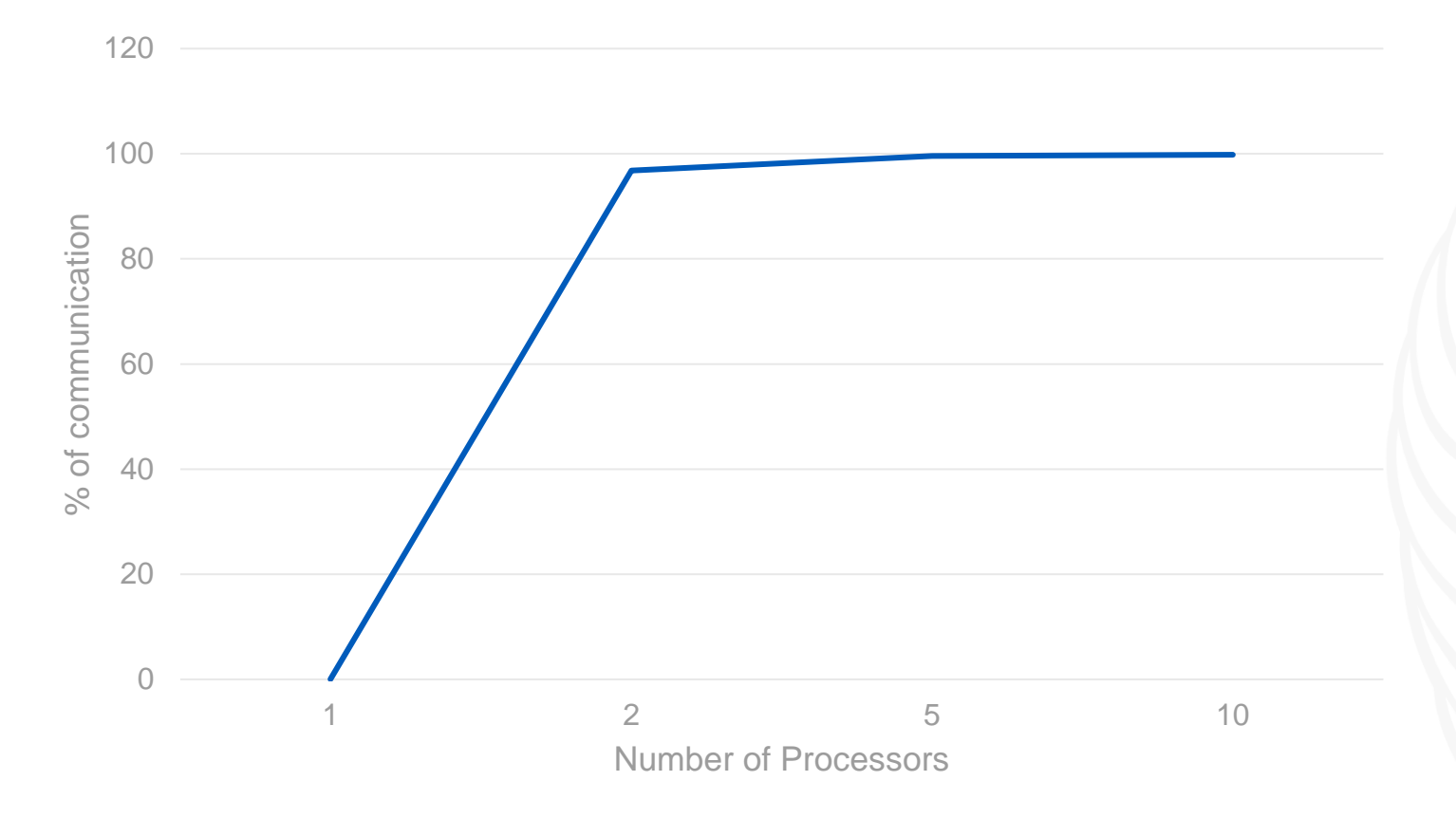

#### <span id="page-21-0"></span>References

- 1. Introduction to Running Computations on the High Performance Clusters at the Center for Computational Research L. Shawn Matott, Center for Computational Research University at Buffalo, SUNY
- 2. Wilkinson, Allen Parallel Programming Techniques and Applications using Networked Workstations and Parallel Computers, 2nd Edition, Section 11.3, 11.4.
- 3. Snir, Gropp MPI, The Complete Reference, Section 2.5
- 4. Karniadakis, Kirby Parallel and Scientific Computing in C++ and MPI, Section 7.2
- 5. Edmond Jajaga and Jolanda Kllobocishta MPI Parallel Implementation of Jacobi, ICT Innovations 2012 Web **Proceedings**
- 6. <https://www.mpi-forum.org/docs/mpi-2.2/mpi22-report/node99.htm#Node99>
- 7. <https://www.mcs.anl.gov/research/projects/mpi/mpi-standard/mpi-report-2.0/node145.htm>

# **THANK YOU!**

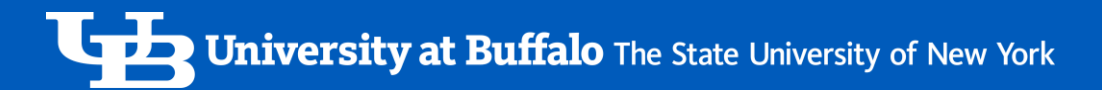

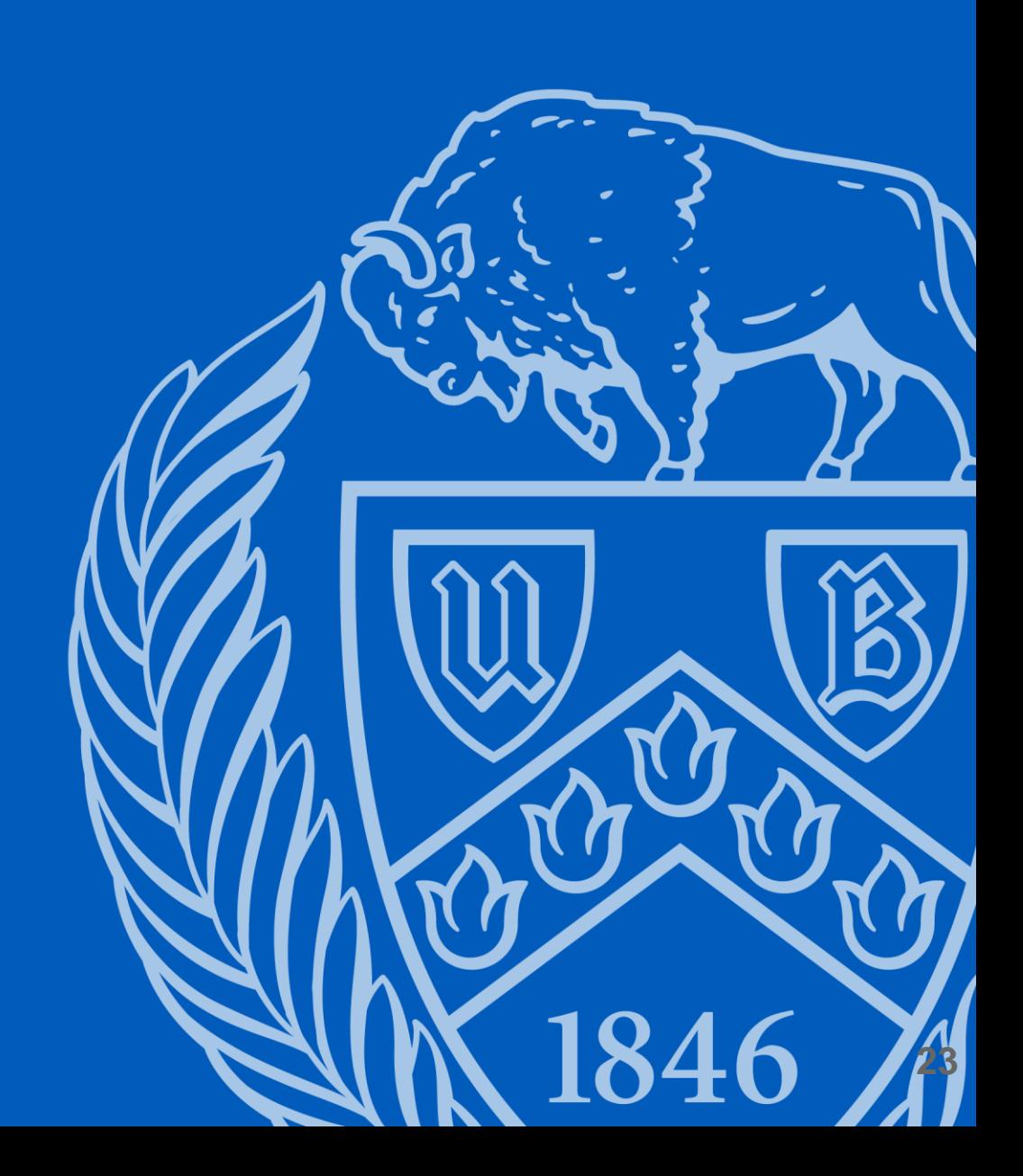